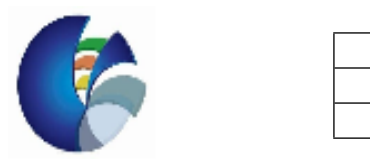

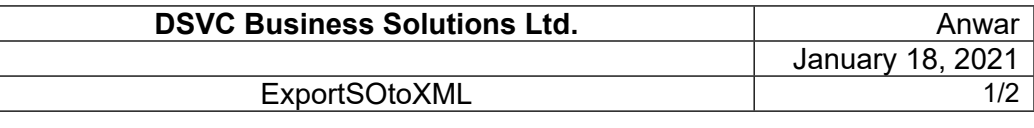

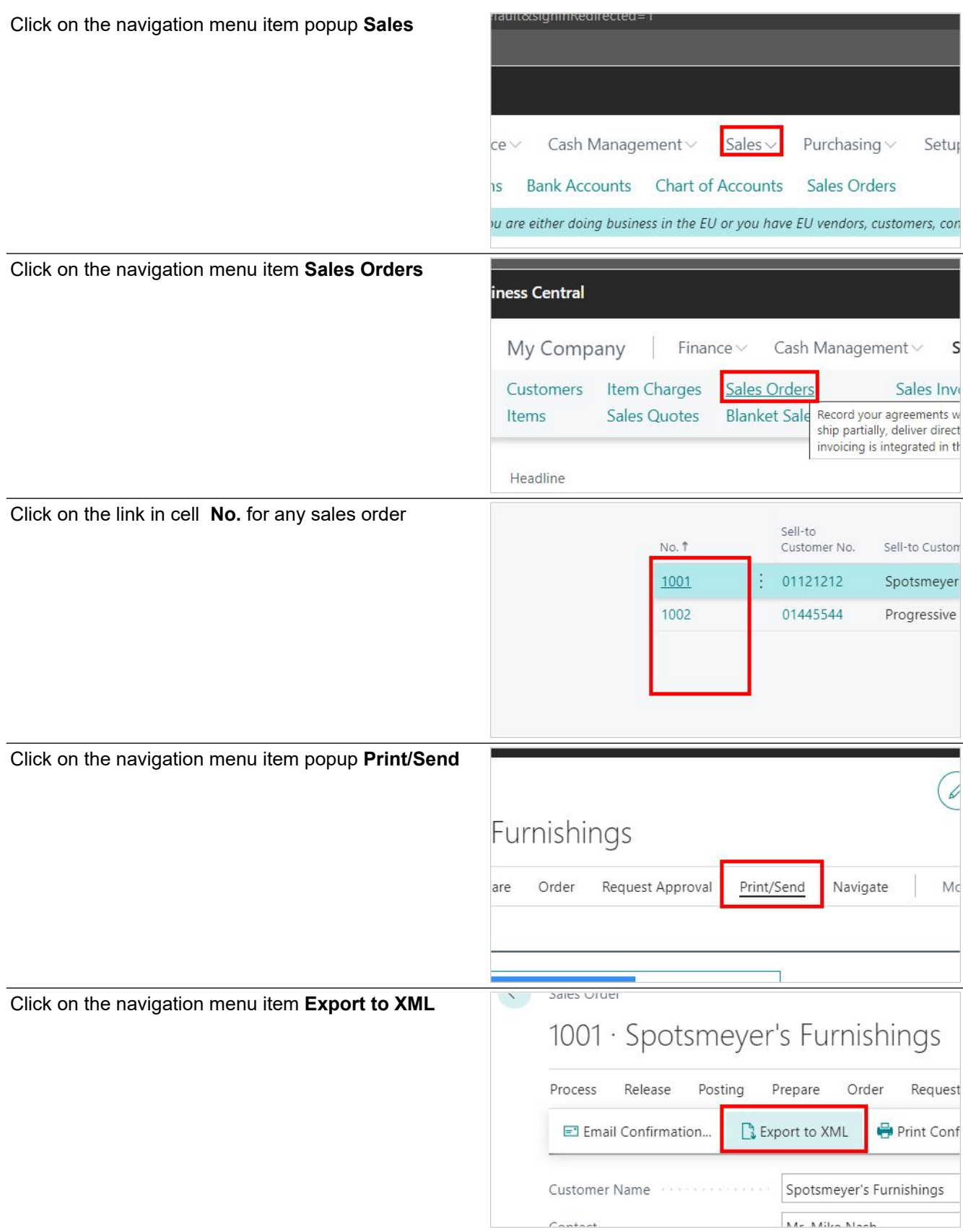

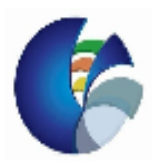

Click on the button **to open the generated XML file**.

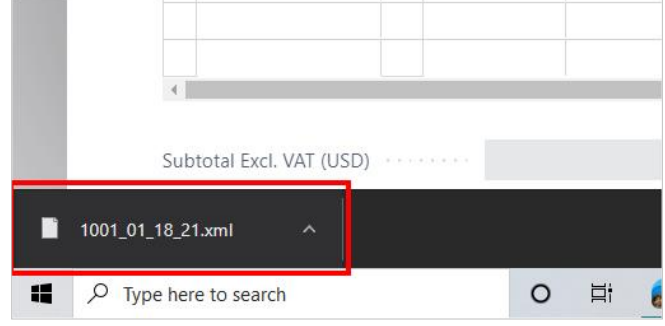